# Levantamento e estudo dos sites mais acessados pelos acadêmicos do Centro Universitário de Patos de Minas: fonte de pesquisa ou entretenimento?

Fernando Silvério da Cruz<sup>\*</sup> Dione Cândido Aquino\*\*

Resumo: Este artigo apresenta os resultados de uma pesquisa que foi empreendida com o objetivo de identificar a real utilidade da internet no meio acadêmico e conhecer o comportamento do internauta universitário. Em um período de três meses, foram coletados e analisados 3.331 diferentes sites que foram classificados nas categorias: Adulto, Educativo, Comunidade On-line, Correio Eletrônico, Entretenimento, Softwares e Download, Acadêmicos, Buscadores, Finanças, Informativos, Ciência e Pesquisa, Comercial e Organizacional. O resultado da pesquisa possibilitou detectar a preferência dos acadêmicos em relação ao uso da Internet como fonte de entretenimento ou auxílio a trabalhos e pesquisas acadêmicas.

Palavras-chave: Internet. Pesquisa acadêmica. Internauta universitário.

Abstract: This research aims at identifying the real usefulness of internet in the academic environment and knowing the behavior of the university internet user. During three months 3,331 different sites were collected and analyzed and they were classified into the categories: Adult, Educational, On-line Community, Electronic Mail, Entertainment, Software and Download, Academic, Searchers, Finances, Informative, Science and Research, Commercial and Organizational. The result of the research made possible to detect the preference of the university students concerning the use of the Internet as a source of entertainment and assistance to the academic work and researches.

Key-words: Internet. Academic research. University internet user.

1. Considerações iniciais

O uso da Internet como canal de comunicação se converteu em valiosa ferramenta de acesso a recursos e serviços em todos os segmentos da sociedade atual, baseada na informação e nas tecnologias. A sociedade da informação e da automação tem se firmado

<sup>\*</sup> Pesquisador voluntário de iniciação científica no Núcleo Interdisciplinar de Pesquisa e Extensão do UNIPAM.

<sup>\*\*</sup> Bibliotecária do Centro Universitário de Patos de Minas e orientadora da pesquisa.

através de novas relações que têm sido estabelecidas, de forma interativa e democrática, no ciberespaço.

Para BARLOW (1994, p.163), o espaço cibernético, em sua condição atual, configura-se como o ocidente do século XIX. É vasto, impossível de desenhar em um mapa, ambíguo em termos culturais e jurídicos, de linguagem concisa, difícil de se percorrer e dominar, em que toda comunicação se encontra de forma digitada. Nesse contexto, a aplicação social, cultural, econômica, científica e informacional da Internet é imensurável, visto que boa parte das informações que circulam pela rede são temas de investigação na atualidade.

Todos os campos de interesse humano e áreas do conhecimento estão contidos na rede. Para BUESA (2000, p. 62),

> A rede tem permitido que milhões de organizações públicas, centros de investigação, universidades, institutos e empresas privadas de todo tipo pudessem introduzir a informação ou os recursos mais interessantes de que dispõem. Sua presença na rede, em muitos casos, contribui para ressaltar e revalorizar as realizações e projetos das mesmas.

Na área comercial, a implantação e o desenvolvimento de empresas e serviços comerciais na Internet, atraídas pelas vantagens competitivas e promissor segmento de mercado, cresceram progressivamente a partir de 1993. As instituições educativas que até 1997 possuíam o maior número de domínios registrados foram então superadas pelo crescente número de domínios dedicados a empresas. Nesta perspectiva, BUESA (2000, p. 21) afirma que "esta transformação que ocorreu na Internet, ao deixar de ser uma rede dedicada principalmente a temas acadêmicos para ser uma rede de propósitos gerais (comércio, informação, ócio...) é, sem dúvida, um fato irreversível".

No meio educacional, a Internet destaca-se como um poderoso meio de informação e importante ferramenta de apoio ao desenvolvimento do processo ensinoaprendizagem através do emprego efetivo de alguns de seus recursos. A cooperação científica à distância, a publicação de revistas especializadas totalmente eletrônicas e a ampla disseminação da informação são apenas alguns dos impactos de uso dessa tecnologia no meio acadêmico.

Para MANDELL (1997, p. 35), o impacto da revolução da informática nas atividades de pesquisa do mundo acadêmico se acopla a outro impacto sobre a educação, visto que cada vez mais educandos e educadores se vêem inseridos em um meio tecnológico, no qual a Internet se destaca como promotora do intercâmbio de idéias, experiências e pesquisas, através da possibilidade de acesso a informações, dados, imagens e softwares, de forma quase instantânea, contribuindo de forma significativa para a educação e para a comunicação.

Face ao exposto, indaga-se: o que atrai o internauta universitário? O que ele busca na Web? Que uso ele faz desta incalculável fonte de informação? A Internet no meio universitário é fonte de consulta para pesquisa acadêmica ou simplesmente um meio de entretenimento? Responder a essas e outras questões é um dos objetivos desta pesquisa que, através da coleta e análise dos sites mais acessados, buscou verificar o real uso que os internautas, acadêmicos do Centro Universitário de Patos de Minas - UNIPAM, fazem desse meio de informação.

Um criterioso levantamento realizado em livros, revistas e sites das principais universidades do país permitiu descobrir que no meio acadêmico é muito comum dados estatísticos que registrem o número de acessos a sites dessas instituições, mas que não revelam se o real uso feito pelos internautas/universitários se dá como fonte de pesquisa ou entretenimento. Com a presente pesquisa buscou-se ainda (a) analisar quantitativa e qualitativamente quais são os endereços mais visitados nas salas de informática do UNIPAM; (b) identificar seu conteúdo e classificá-los pelos seus reais fins, analisando, em especial, se a internet é usada como instrumento de apoio ao desenvolvimento de pesquisas acadêmicas; e (c) registrar, cadastrar e classificar por categorias os sites mais visitados.

#### 2. Metodologia

A pesquisa e o levantamento dos endereços acessados foram feitos através de uma amostragem dos microcomputadores que disponibilizam o acesso à internet, permitindo conhecer e avaliar o perfil e comportamento dos usuários, além de identificar os preferidos e os mais visitados.

Para real identificação do perfil dos alunos do UNIPAM, foram considerados os dados obtidos através do questionário socioeconômico aplicado durante o Processo Seletivo de 2002 que demonstram que 70,43% dos estudantes têm de 17 a 25 anos; 7,52% têm entre 26 e 30 anos; 11,31% têm acima de 30 anos e 10,73% não informaram. Quanto ao uso do microcomputador, constatou-se que 38,04% dos alunos utilizam com freqüência; 26,74% usam esporadicamente; 20,63% não têm acesso; 11,38% não informaram e apenas 3,21% têm acesso, mas nunca usaram.

Para introduzir e avaliar a abordagem aqui proposta, foram selecionados 22 microcomputadores, dos 46 existentes com acesso à Internet, no período de agosto a outubro de 2002. A seleção destes foi feita considerando somente como fonte de dados os microcomputadores oferecidos pelo Departamento de Informática do Centro Universitário de Patos de Minas que tinham o sistema operacional Windows 2000, compatível com o software adotado para a coleta de dados.

Após o levantamento de alguns softwares gerenciadores de acesso à Internet existentes no mercado, optou-se pela adoção do software HackerWacker Advanced Edition<sup>1</sup>, uma vez que o mesmo atendia às necessidades da pesquisa quanto à coleta de dados e por estar disponível na versão Trial Demo Programs, embora com limitação de uso de 14 dias, surgindo assim à necessidade de ser reinstalado todo final de círculo durante o período da pesquisa, sendo estes dados armazenados em um arquivo "mestre" para posterior análise.

O HackerWacker Advanced Edition é um software de monitoramento centralizado por um servidor, no qual todas as páginas que são confirmadas ou acessadas, através de links ou redirecionamento, no Internet Explorer são logadas em um arquivo texto separado por vírgula nos formatos "DATA" (06-24-2002), "HORA" (13:11: 09), "USUÁRIO" (Fepam), "MÁQUINA" (Fepam1), "URL" (Endereço).

Para filtragem dos dados, foram utilizados os softwares Microsoft Visual Basic e Access, nos quais foi desenvolvido, respectivamente, um comando executável e um banco de dados com as configurações necessárias para o desenvolvimento da pesquisa, onde o arquivo log foi processado por um programa feito em linguagem de programação Visual Basic que reconhecia como arquivo de texto, com delimitador de campo "," com o seguinte layout (ver Tabela 1).

<sup>&</sup>lt;sup>1</sup> Software de monitoramento centralizado por um servidor da Hackerwacker, versão 2.6.25.01; Disponível em: www.hackerwacker.com/agreement.asp.

- 1 NÚMERO DE ACESSO
- 2 URL OU TEXTO CONFIRMADO

TABELA 1: Layout adotado

Através deste, pôde-se criar um arquivo de bancos de dados que proporcionou o trabalho com as informações coletadas (ver Tabela 2).

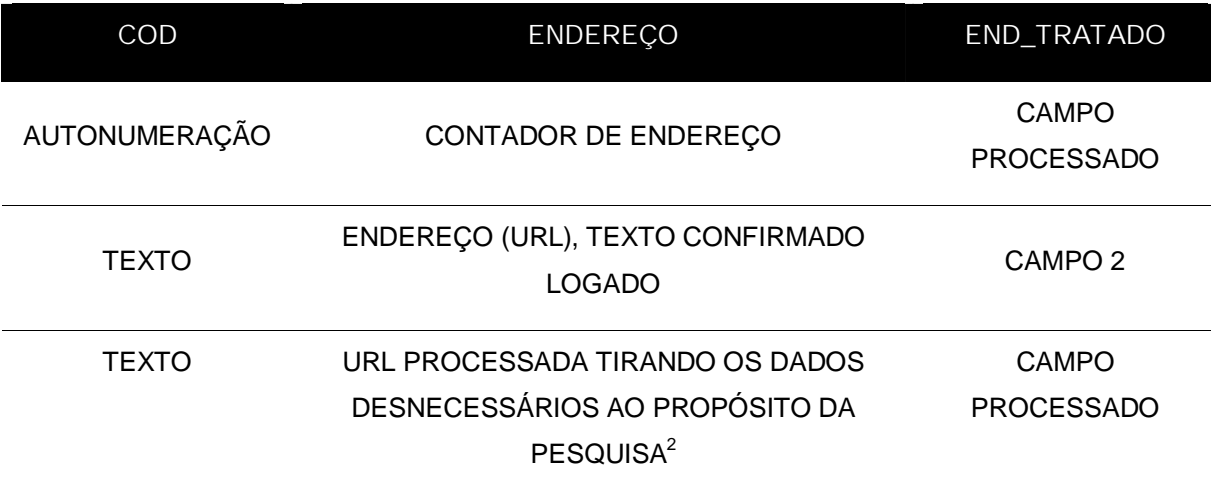

TABELA 2: Layout adotado

Através do estudo e análise detalhada de pesquisas realizadas por institutos como o IBOPE, Acnielsen, Rating e Media Metrix, pôde-se observar que a classificação dos endereços acessados por assunto permite avaliar com maior segurança, dentro do universo pesquisado, as maiores concentrações de interesse dos internautas na internet. Neste contexto, os sites acessados foram divididos observando-se a seguinte classificação:

1- Adulto: todos os endereços de caráter pornográfico ou erótico.

<sup>&</sup>lt;sup>2</sup> Para o processo de tratamento dos endereços acessados foram excluídos: todo texto http: //, https: //, ftp: // do início do endereço, todo texto posterior a primeira "/" e desconsiderados todos os endereços que não representavam DPNs válidos conforme especificações dos órgãos reguladores da Internet, disponíveis em www.registro.br e www.registrocom.com/pesquisa\_mundo.htm.

2- Educativo: endereços de caráter pedagógico, educacional e cultural.

3- Comunidade On-line: portais, sites de hospedagem, fóruns, serviços de acesso pago.

4- Correio Eletrônico: sites de envio e recebimento de mensagens on-line.

5- Entretenimento: lazer, música, bate-papo, piadas, reality shows on-line, fotos, festas e jogos.

6- Softwares e Download: todos os endereços que disponibilizam softwares e tutorias através de download.

7- Comercial: divulgação de empresas, compras, vendas e leilões pela Internet.

8- Finanças: endereços de caráter financeiro como bancos, operadoras de crédito e bolsas de valores.

9- Acadêmicos: universidades, faculdades e centros universitários.

10- Ciência e Pesquisa: foram considerados os endereços que têm como caráter o incentivo, divulgação ou desenvolvimento de estudos científicos.

11- Buscadores: sites de procura, localização e acesso a outros endereços na web.

12- Informativo: órgãos da imprensa em geral e divulgadores de notícias.

13- Organizacional: sites de caráter, governamental, não governamental e organizacional.

O processo de análise dos dados totalizou 15.480 sites acessados no trimestre. Dado o grande número de informações coletadas e a necessidade de análise classificatória de cada um dos endereços acessados, optou-se pelo método de amostragem para os endereços que tivessem menos de 10 acessos, totalizando 12.356 endereços. A técnica de amostragem aleatória utilizada resultou em uma amostra de 982 endereços onde se buscou alcançar uma margem de 95% de acerto.

Os 3.124 endereços restantes com mais de 10 acessos, somados aos 982 resultantes da amostra, totalizaram 4.106 diferentes endereços. Entre esses, constatou-se a existência de determinados sites com mais de um endereço, o que permitiu filtrá-los, reduzindo o número para 3.331 diferentes sites a serem acessados, analisados e classificados um a um. Embora a nomenclatura do site acessado, em muitas vezes, permitisse uma classificação automática do mesmo, houve a necessidade de que cada um fosse acessado proporcionando uma correta identificação da categoria à qual pertencia através da avaliação de seus fins e conteúdos.

3. Resultados e discussão

### 3.1 Os sites mais visitados

A análise dos dados coletados de agosto a outubro de 2002 permitiu avaliar que o www.oqrola.net, com 42.626 acessos, foi o site mais visitado pelos alunos do UNIPAM. Este é um site de entretenimento produzido em Patos de Minas - MG, desenvolvido para a divulgação de festas e eventos realizados na cidade, detendo, entre os 586 diferentes endereços de entretenimento acessados, 32,77% dos acessos computados. Já o acesso.bol.com.br, site de correio eletrônico, e o www.google.com.br, site de busca, aparecem, respectivamente, em segundo e terceiro lugares na preferência dos internautas. As Comunidades on-line – portais, sites de hospedagem, fóruns e serviços de acesso pago – apresentam também um alto índice na preferência dos usuários da web no UNIPAM, conforme se pode verificar na tabela 3.

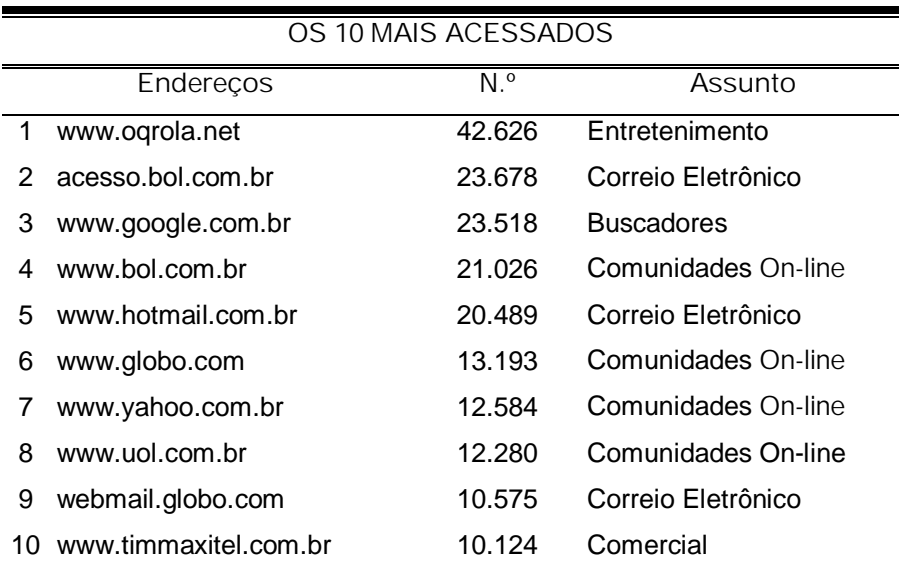

TABELA 3: O Ranking dos sites mais acessados

#### 3.2 Endereços mais conhecidos por categoria

Na classificação dos endereços por categoria, pôde-se constatar que os endereços comerciais, com 29,42%, são os mais conhecidos pelos alunos do UNIPAM. Embora a categoria comercial não configure como a mais acessada, é nela que se obteve a maior variedade de endereços acessados. Ao considerarmos o grande número de endereços comerciais existentes na web, a pesquisa revela uma determinada freqüência de acesso a endereços de empresas de telecomunicação e de vendas on-line onde são comercializados produtos como CDs, celulares, perfumes, livros, motos, carros e produtos alimentícios.

A segunda categoria de endereços mais conhecidos é a de entretenimento (17,59%), o que confirma a preferência dos alunos em relação aos sites mais acessados (ver Tabela 4).

Para fins exclusivamente de pesquisa acadêmica, pode-se constatar que o número de endereços conhecidos nas categorias comercial (29,42%) e de entretenimento (17,59%) é significativamente maior que o número de endereços conhecidos nas categorias Acadêmico (6,45%), Ciência e Pesquisa (0,48%), Organizacional (6,24%), Educativo e Cultural (3,18%), Informativo (15,07%), o que revela que o levantamento de fontes de pesquisa via Internet ainda é deficitário.

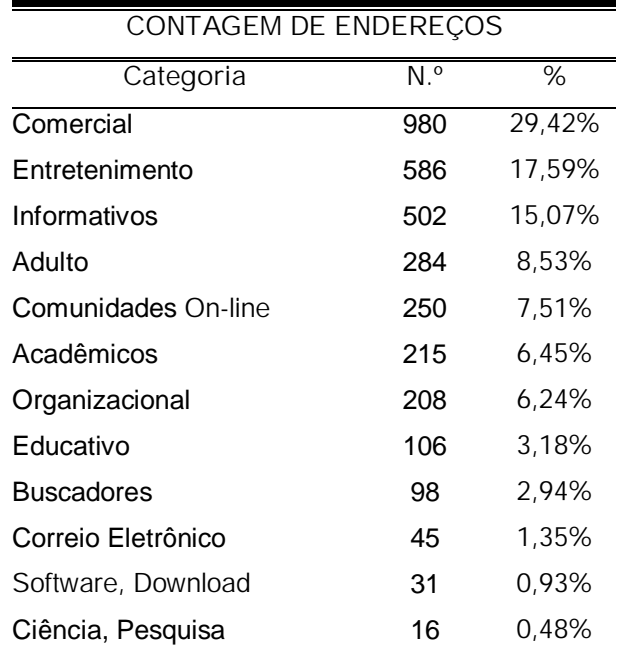

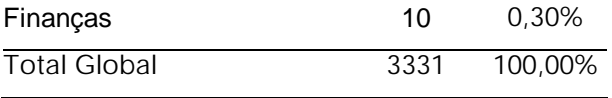

TABELA 4: Freqüência de endereços por categoria

3.3 Endereços mais acessados por categoria

Na análise de classificação por acesso, 26,67% dos sites estão na categoria entretenimento, o que retrata uma maior freqüência de acessos em relação às demais categorias. As comunidades on-line, que ocupam o quarto lugar na classificação por variação de endereço, quando analisadas pelo número de acessos recebidos, aparecem em segundo lugar, com 22,56% na preferência dos internautas. Os sites comerciais, que ocupam o primeiro lugar na classificação de endereços mais conhecidos, passam a ocupar o quarto lugar na classificação por número de acessos (ver Tabela 5).

A categoria 'Buscadores' apresenta um expressivo número de acessos (43.563), o que revela que, ao utilizar esse meio de informação, nem sempre o internauta sabe onde obter as informações de que necessita.

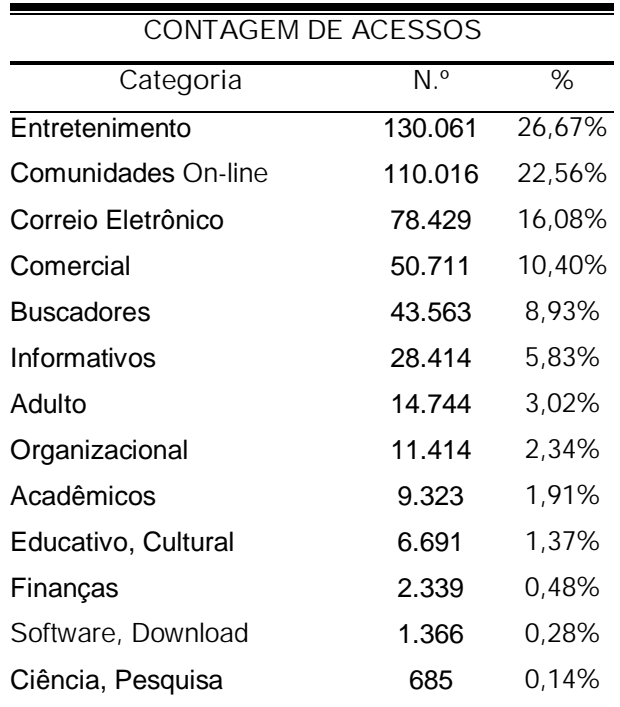

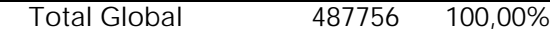

TABELA 5: Freqüência de acessos por categoria

3.4 Lideres de Acessos por categoria

A classificação dos endereços por categoria facilita a análise dos dados coletados e possibilita o estudo e a interpretação dos mesmos. A tabela a seguir mostra os sites mais acessados por categoria e o número de acessos recebidos.

Na categoria 'entretenimento', o site mais acessado foi o www.oqrola.net, com 42.626 acessos; na categoria 'Correio Eletrônico', com 23.678 acessos, o site mais visitado foi acesso.bol.com.br; na categoria 'Buscadores', destaca-se o site www.google.com.br, com 23.518 acessos; na categoria 'Comunidades On-line', o mais acessado foi o site www.bol.com.br, com 21.026 acessos; na categoria 'Comercial', o www.timmaxitel.com.br, com 10.124 acessos; na categoria 'Adulto', o paparazzo.globo.com obteve 3.593 acessos; na categoria 'Informativos', o site redeglobo.globo.com obteve 3.250 acessos; na categoria Educativo-cultural, o www.zemoleza.com.br destaca-se com 2.949 acessos; na categoria Finanças, o www.bancodobrasil.com.br, com 1.423 acessos; na categoria Organizacional, o www.embrapa.br, com 1.096 acessos; na categoria Acadêmicos, o www.unipam.edu.br obteve 791 acessos; na categoria Software, Download o superdownloads.ubbi.com.br destaca-se com 697 acessos; e, na categoria Ciência e Pesquisa, o www.medstudents.com.br obteve 157 acessos (ver Tabela 6).

Pôde-se observar que há uma maior tendência dos alunos para a procura por sites de caráter de entretenimento, correio eletrônico e buscadores, seguidos pelos demais.

Na categoria educativo-cultural, o site www.zemoleza.com.br, especializado na confecção e comercialização de trabalhos acadêmicos, com 2.949 acessos, parece indicar que os alunos do UNIPAM manifestam tendência, bastante comum entre acadêmicos, em utilizar tais recursos, bastando para isso pagar pelo serviço disponível.

Escolas de primeiro e segundo graus e universidades brasileiras vivem um dilema. A mesma internet que abre as portas do mundo da informação aos alunos também oferece trabalhos escolares bem escritos e prontos para clonar...Os sites de pesquisas escolares estão entre os mais acessados pelos 15 milhões de brasileiros internautas. A nota 10, sonho de todo estudante, está ao alcance das teclas e do mouse, ainda que à custa de plágio, cópia e até compra de resumos de livros e monografias. (PIRES & NAVARRO ,2001. p.4)

Os sites de caráter informativo, que não apresentam caráter pedagógico ou cultural, constituem-se em grandes divulgadores de informações e notícias em geral e são essenciais para que os universitários se mantenham informados do que está acontecendo no mundo e a seu redor.

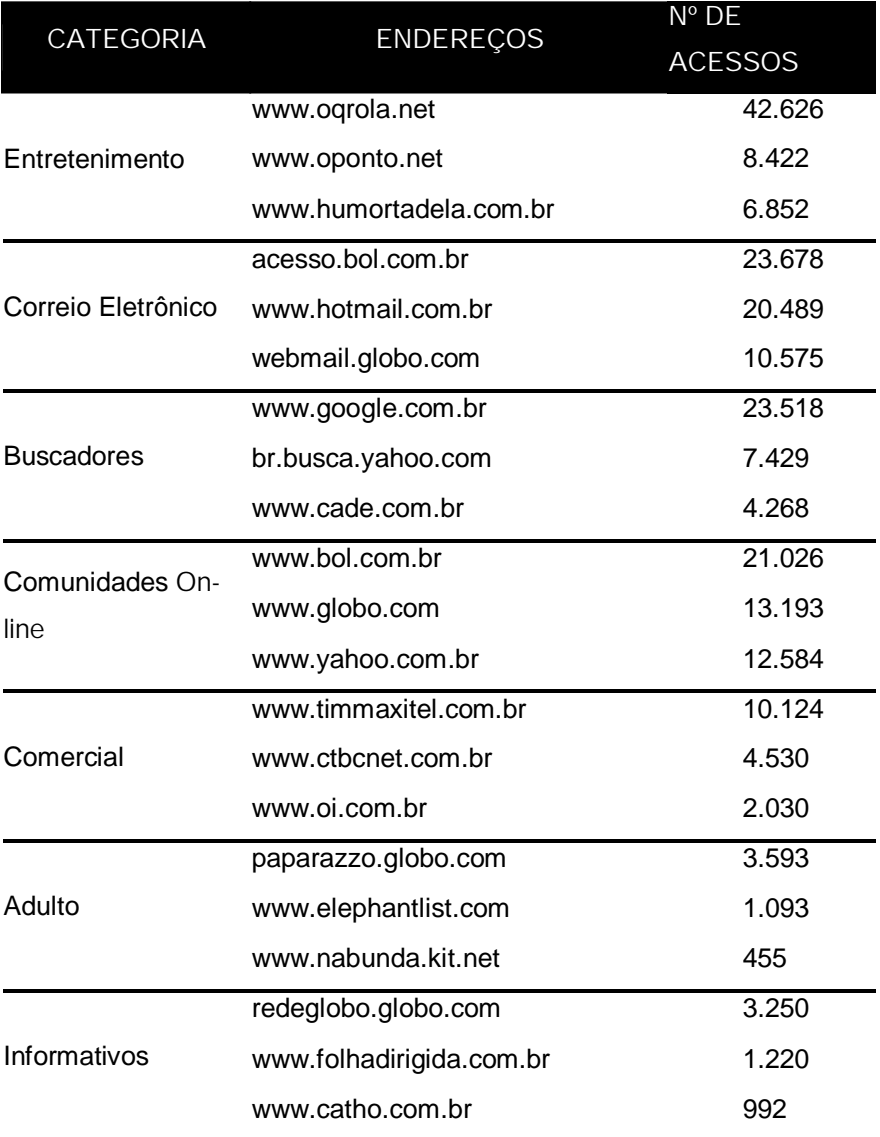

| Educativo, Cultural                    | www.zemoleza.com.br        | 2.949 |
|----------------------------------------|----------------------------|-------|
|                                        | www.webaula.com.br         | 705   |
|                                        | www.farmaueg.hpg.ig.com.br | 174   |
| Finanças                               | www.bancodobrasil.com.br   | 1.423 |
|                                        | www.caixa.gov.br           | 451   |
|                                        | www.bancogm.com.br         | 160   |
| Organizacional                         | www.embrapa.br             | 1.096 |
|                                        | www.receita.fazenda.gov.br | 860   |
|                                        | www.sef.mg.gov.br          | 609   |
| Acadêmicos                             | www.unipam.edu.br          | 791   |
|                                        | www.ufu.br                 | 767   |
|                                        | www.ufv.br                 | 337   |
| Software, Download world.altavista.com | superdownloads.ubbi.com.br | 697   |
|                                        |                            | 88    |
|                                        | baixaki.ig.com.br          | 84    |
| Ciência, Pesquisa                      | www.medstudents.com.br     | 157   |
|                                        | www.scielo.org             | 107   |
|                                        | www.cnpq.br                | 77    |
|                                        |                            |       |

TABELA 6: Lideres de Acessos por categoria

## 4. Considerações finais

A análise quantitativa e qualitativa dos endereços acessados pelos acadêmicos do UNIPAM indica claramente a tendência por sites das categorias comercial (29,42%) e de entretenimento (17,59%). Embora a categoria comercial tenha sido a que obteve maior variedade de endereços acessados, o site de entretenimento www.oqrola.net, com 42.626 acessos, foi o mais visitado no período. O estudo dos dados revela que o número de endereços conhecidos nessas categorias é significativamente maior que os endereços conhecidos e acessados nas categorias Acadêmico (6,45%), Ciência e pesquisa (0,48%), Organizacional (6,24%), Educativos e Culturais (3,18%), e Informativos (15,07%), o que revela que o levantamento de fontes de pesquisa via Internet, no meio acadêmico, ainda é muito reduzido.

Com estas informações, foi possível constatar ainda que a maioria significativa dos endereços acessados pelos acadêmicos do UNIPAM não tem caráter informativo ou de pesquisa e que os mesmos desconhecem a importância da Internet como fonte de auxílio a trabalhos e pesquisas acadêmicas.

A pesquisa revela ainda que a falta de preparo para lidar com esta inovação tecnológica aliada ao desconhecimento de sites específicos nas áreas de pesquisa reflete diretamente no resultado da busca, visto que os dados obtidos demonstram que os internautas não sabem onde obter as informações de que necessitam, perdendo-se entre o grande número de informações disponíveis na rede, dificultando assim a seleção crítica e seletiva da informação. Faz-se necessário que os acadêmicos se tornem usuários críticos, capazes de elaborar seu posicionamento crítico acerca da qualidade das informações contidas na rede e não apenas meros copistas em suas pesquisas.

É necessário ressaltar que a orientação dos professores quanto ao uso de sites específicos nas disciplinas trabalhadas ou que exemplificam e trazem informações que permitam aplicar a teoria à prática, aliados ao uso de livros, periódicos e multimídias contribui de forma significativa para o processo ensino-aprendizagem, além de ampliar o rol de recursos didáticos utilizados em sala de aula e laboratório.

Conhecer o interesse dos acadêmicos por determinados sites e categorias é uma excelente forma de orientar a pesquisa feita por eles. Somente com um trabalho sério , tanto por parte dos professores, monitores e acadêmicos é que o uso deste meio de informação tão popular e inovador tornar-se-á produtivo e realmente atingirá seu objetivo principal que é levar aos usuários a aquisição e a ampliação do conhecimento historicamente produzido.

5. Referências

BUESA, Carlos Busón; LÓPEZ, José Félix. Internet. Madri: UNED, 2000.

50 SITES que trabalham pra você. Revista da Web, São Paulo, v. 24, n.2, p. 30 - 32, set. 2001.

FELIPINI, Dailton. E-learning: o ensino no novo milênio. E-commerce. Disponível em: <http://www.e-commerce.org.br/editoriais.htm#e> Acesso em: 12, abr. 2003.

HACKERWACKER Advanced Edition version 2.6.25.01. HackerWacker. Disponível em: <http://www.hackerwacker.com/agreement.asp>. Acesso em: 25, jun. 2001.

LAQUEY, Tracy; RYER, Jeanne C. O manual da Internet: um guia introdutório para acesso às redes globais. Rio de Janeiro: Campus, 1994. 256 p.

LISTA de categorias de domínios. Registro.br. Disponível em: <http://registro.br/info/dpn.html#PL>. Acesso em: 09, jul. 2002.

MANDELL, Arnaldo. Bibliotecas virtuais. Revista da USP, São Paulo, n. 35, p. 62 - 65, set/nov. 1997.

PAVANI, Luana. Cursos nota 10. Revista da Web, São Paulo, v. 25, n.3, p. 35, out. 2001.

PESQUISA de domínios no mundo. Registrocom.com. Disponível em: <http://www.registrocom.com/pesquisa\_mundo.htm>. Acesso em: 09, jul. 2002.

PESQUISA do IBOPE e Ratings apontam crescimento da web brasileira em fevereiro. IDG Now. Disponível em: <http://www.multivirtual.com.br/informacao/estatisticas. php?codigo=381> Acesso em: 05. mar. 2003.

PIRES, Luciano; NAVARRO, Luciana. Internet vira fonte de cola virtual; Alunos copiam trabalhos ou pagam por pesquisa em sites, não aprendem e preocupam escolas e universidades brasileiras; Jornal do Brasil. Disponível em:

<http://jbonline.terra.com.br/jb/papel/brasil/2001/12/16/jorbra20011216004.html> Acesso em: 09, jul. 2002.

RANDALL, Neil. Aprenda em 1 semana Internet. Rio de Janeiro: Campus, 1997. 741 p.